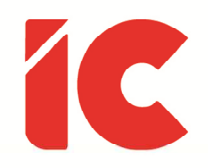

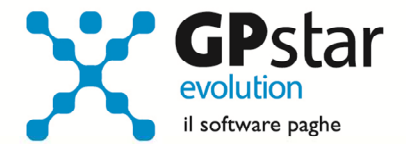

# **GPSTAR evolution**

Aggiornamento Ver. 08.85.0 del 02/03/2022

> Cerchiamo di vivere in pace, qualunque sia la nostra origine, la nostra fede, il colore della nostra pelle, la nostra lingua e le nostre tradizioni. Impariamo a tollerare e ad apprezzare le differenze. Rigettiamo con forza ogni forma di violenza, di sopraffazione, la peggiore delle quali è la guerra

#### Margherita Hack

IC Software S.r.l.

Via Napoli, 155 - 80013 Casalnuovo di Napoli (NA) P.IVA: 01421541218 - CF: 05409680633 - I REA: 440890/87 - Napoli Tel.: +39 081. 844 43 06 - Fax: +39 081. 844 41 12 - Email: info@icsoftware.it

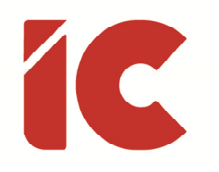

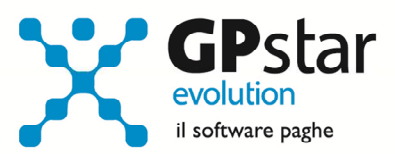

# **INDICE**

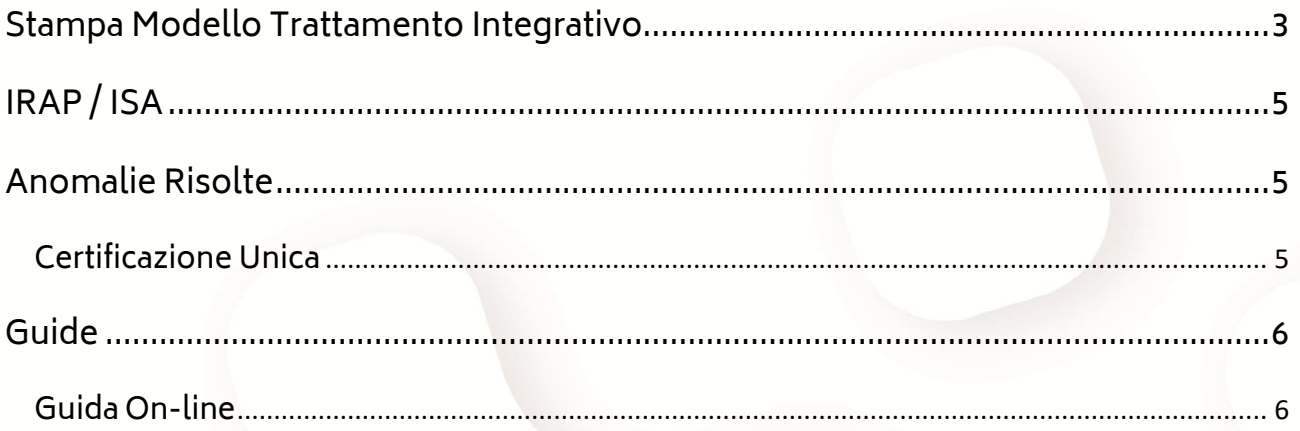

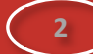

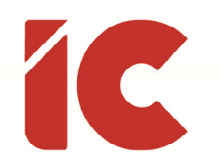

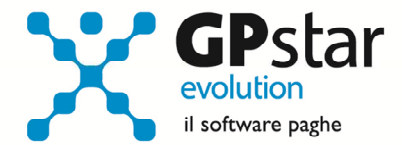

**3** 

### Stampa Modello Trattamento Integrativo

A seguito della circolare dell'Agenzia delle Entrate n. 4/E del 18/02/2022, in riferimento all'art. 1, comma 3 della legge n. 234 del 30/12/2021 (c.d. legge di bilancio 2022) si è ritenuto opportuno realizzare una richiesta apposita per la raccolta dati in riferimento al trattamento integrativo, scorporando il dato dal modello della richiesta detrazioni.

Per effettuare la stampa accedere alla funzione "Stampa mod. Detraz./Tr.Integ." QE0 della gestione Paghe e D24 della gestione Collaboratori, barrando la casella "Stampa la dichiarazione per il trattamento integrativo".

Stampa la dichiarazione per le detrazioni √ Stampa la dichiarazione per il trattamento integrativo

Nel modello, l'utente è invitato a compilare tra l'altro i seguenti dati:

- **c)** detrazioni per interessi passivi su prestiti o mutui agrari contratti fino al 31 dicembre 2021 (articolo 15, comma 1, lettera a), del TUIR)
- **d)** detrazioni per interessi passivi su mutui contratti fino al 31 dicembre 2021 per l'acquisto o la costruzione dell'unità immobiliare da adibire ad abitazione principale (articolo 15, comma 1, lettera b), e comma 1-ter, del TUIR)
- **e)** detrazioni per spese sanitarie superiori a 15.493,71 euro sostenute fino al 31 dicembre 2021 e rateizzate alla medesima data (articolo 15, comma 1, lettera c), del TUIR)
- **f)** detrazioni per spese per interventi di recupero del patrimonio edilizio e di riqualificazione energetica degli edifici sostenute fino al 31 dicembre 2021 e rateizzate alla medesima data (articolo 16-bis del TUIR, attualmente disciplinato dall'articolo 16, comma 1, del decreto-legge 4 giugno 2013, n. 63, convertito, con modificazioni, dalla legge 3 agosto 2013, n. 90)
- **g)** tutte le detrazioni previste da altre disposizioni normative relative a spese sostenute fino al 31 dicembre 2021 e rateizzate alla medesima data

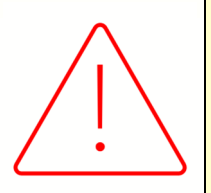

Considerata la complessità dei dati e la difficile reperibilità, si consiglia, per le fasce di reddito a cavallo dei 15.000,00 € e dei 28.000,00 € stimati, di orientare i dipendenti a scegliere l'applicazione di detto trattamento solo a conguaglio o nel caso di più rapporti contemporanei la non applicazione.

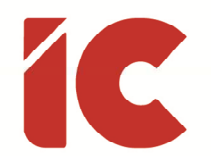

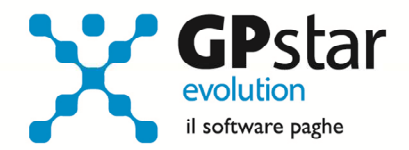

**4** 

Si porta a conoscenza, che sebbene nella procedura i dati indicati nel modello siano stati implementati, gli stessi non sono stati resi visibili in attesa di un quadro normativo più chiaro, difatti, sebbene la circolare dell'A.d.E. identifichi tutte le detrazioni indicate nel modello, al punto "**1.3.3. Adempimenti dei sostituti e dei sostituiti d'imposta**", in modo sibillino riporta:

I sostituti d'imposta devono determinare la spettanza del trattamento integrativo e il relativo importo sulla base dei dati a loro disposizione, più precisamente, in base:

al reddito previsionale relativo all'anno in corso e

 alla "capienza" ed alla "incapienza", come sopra descritte, relative all'anno in corso; a tal riguardo si evidenzia che il sostituto d'imposta è tenuto a verificare la "capienza" e la "incapienza" sulla base delle detrazioni a lui note, vale a dire quelle di cui agli articoli 12 e 13, commi 1 e 1.1, del TUIR, e ad effettuare un conguaglio di fine anno/cessazione; l'eventuale conguaglio definitivo va effettuato in sede di dichiarazione dei redditi presentata dal sostituito.

Facendo riferimento ai soli art. 12 e 13 del TUIR e non all'art. 15 a cui tutte le altre detrazioni fanno riferimento.

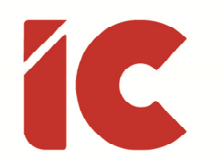

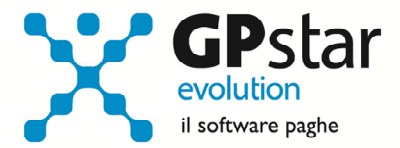

**5** 

# IRAP / ISA

Con il presente aggiornamento, sono state adeguate le seguenti stampe:

- QCC Stampa dati per mod. ISA
- QCG Riepilogo aiuti di Stato
- QCI Riepilogo per IRAP

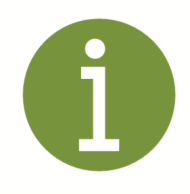

#### Attenzione!!

In Z26, sono presenti sia le istruzioni dei modelli ministeriali (Guide Ministeriali) sia quelle strettamente riferite alla procedura paghe (Guide GPSTAR) a cui gli utenti sono invitati a fare riferimento.

### Anomalie Risolte

#### Certificazione Unica

Per i collaboratori a cui in fase di conguaglio è stato trattenuto il trattamento integrativo senza rateizzarlo, generando le CU, per questi ultimi la casella "393 Trattamento integrativo recuperato entro le operazioni di conguaglio" non veniva compilata.

Tuttavia, l'anomalia veniva evidenziata nella stampa "Riepilogo trattenute/rimborsi".

Con il presente aggiornamento l'anomalia è stata rimossa, sarà cura dell'utente rigenerare le CU interessate.

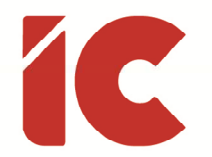

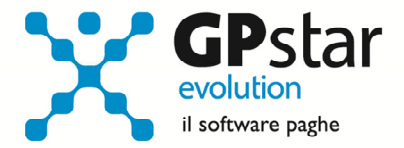

Inoltre, è ora possibile sia protocollare le certificazioni uniche con l'apposita funzione [Assegna protocollo] sia importare le certificazioni di lavoro autonomo da file telematico con l'apposita funzione [Importa C.L.A. da file telematico].

### Guide

Aggiornata sezione Guide nella gestione Z06, ed in particolare aggiornate le seguenti guide:

- Guide GPSTAR
	- o Guida IRAP
	- o Guida ISA
- Guide Ministeriali (oltre che assistenziali e previdenziali)
	- o 2022 Agenzia delle Entrate n. 4E del 18.02.2022
	- o 2022 IRAP Istruzioni
	- o 2022 IRAP Modello
	- o 2022 ISA Quadro A

#### Guida On-line

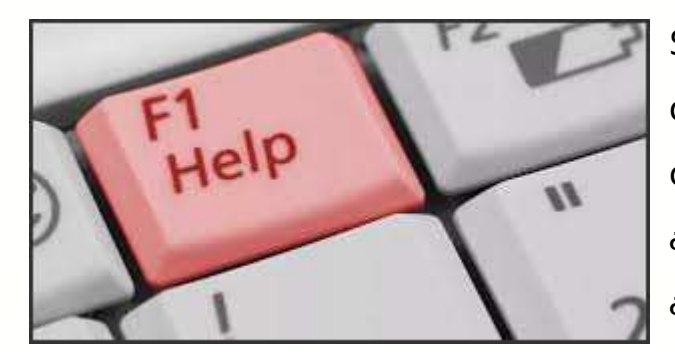

Si ricorda che è possibile ricercare e quindi visionare, su un nostro sito web, i contenuti delle circolari che vengono allegate ai vari aggiornamenti. È auspicabile l'utilizzo di tale funzione, attivabile con il fasto funzionale F01 direttamente dalla procedura prima di

rivolgersi in assistenza in modo da evitare di congestionare le linee per problematiche facilmente risolvibili con l'utilizzo di detta guida.